# Errors

## From the Physics Guide (first exam. 2009):

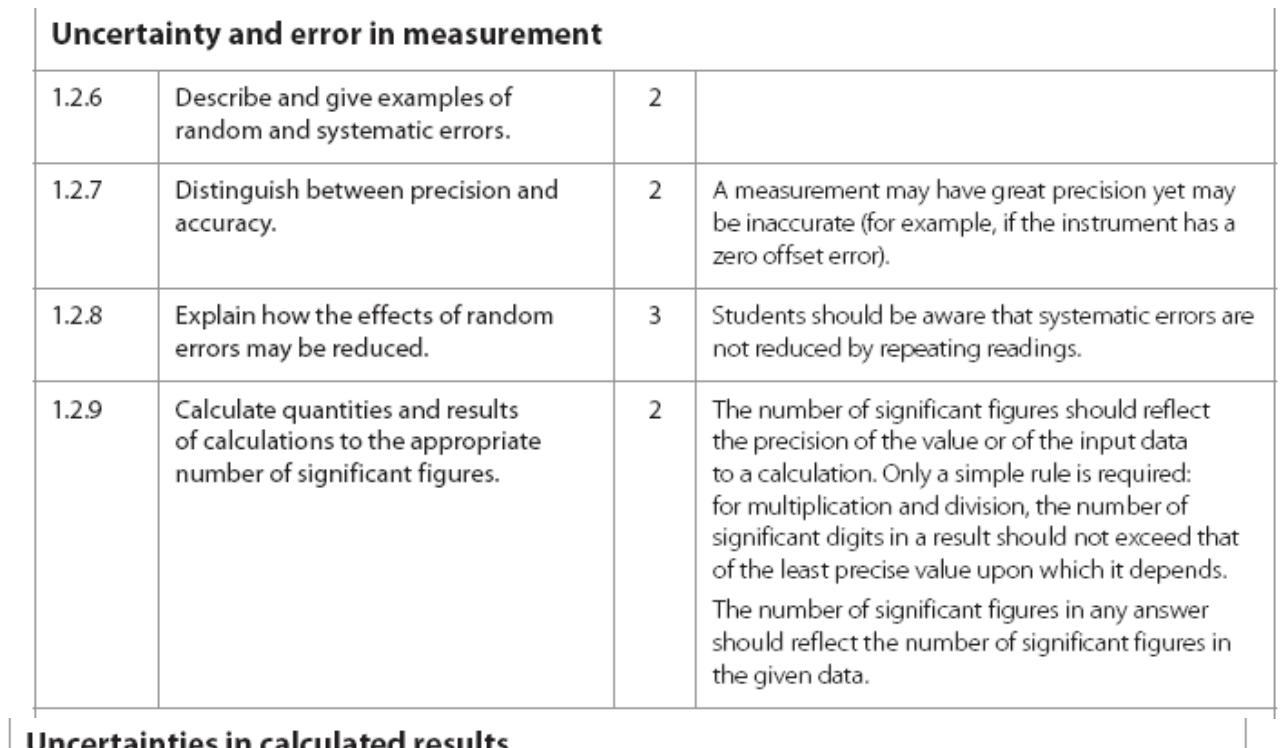

## $\Box$

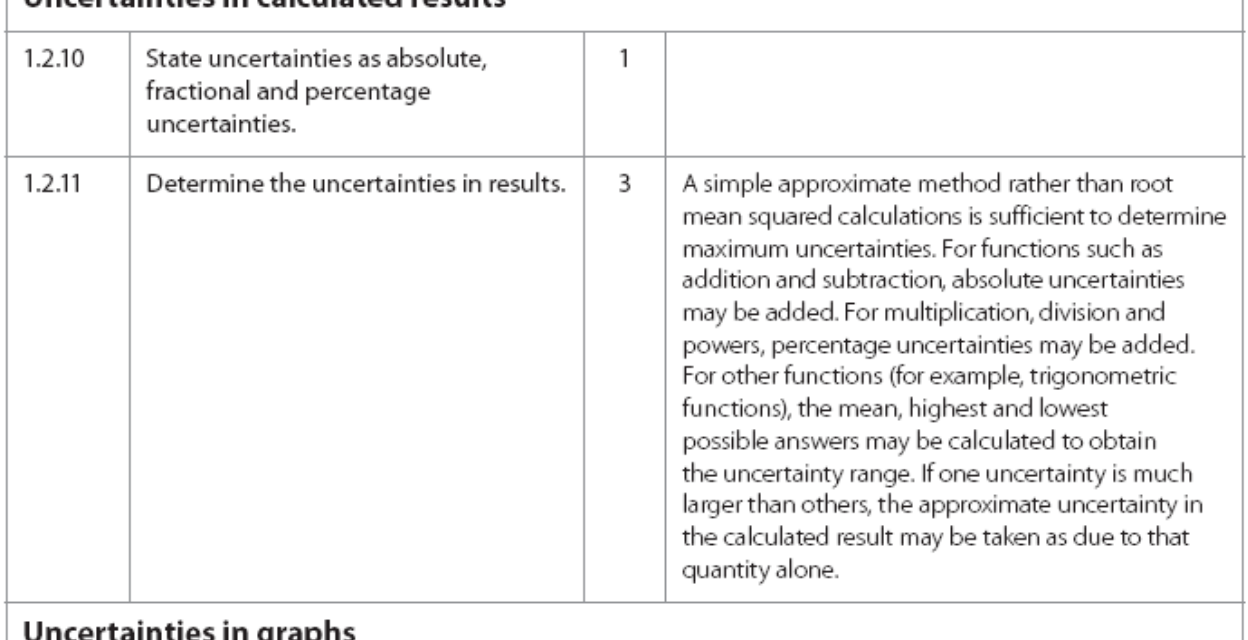

## Uncertainties in graphs

Aim 7: This is an opportunity to show how spreadsheets are commonly used to calculate and draw error bars on graphs.

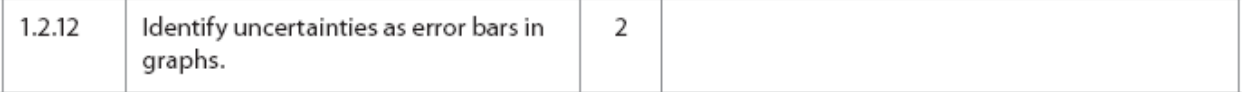

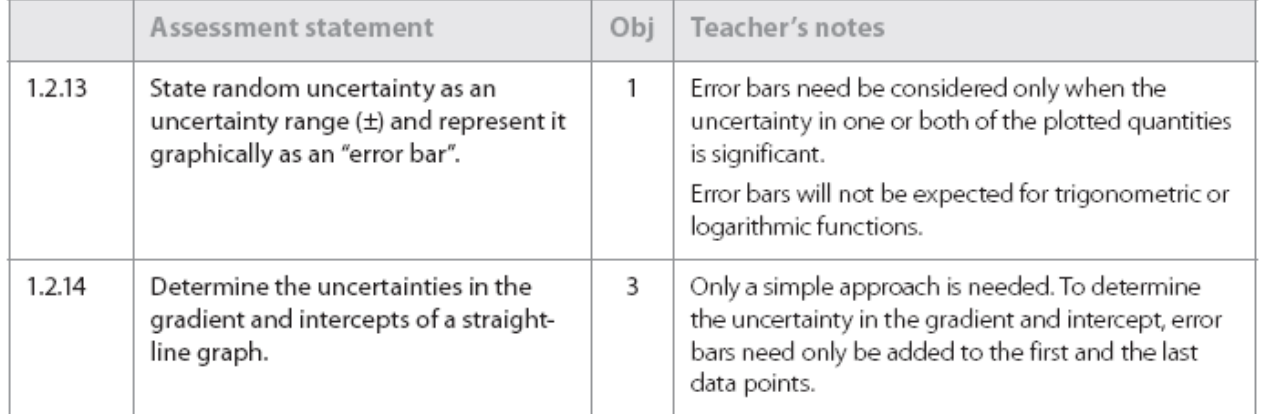

## Systematic and random errors

*See example in Excel-file errors.xls.* 

#### **Rules for calculating uncertainties from random errors in results:**

- If the expression of the result only contains sums and differences with factors:
	- o Add all uncertainties to get the total absolute error.
	- o Example:  $y = 2a + 3b 4c$ .  $\Delta y = 2\Delta a + 3\Delta b + 4\Delta c$ .
- If the expression of the result only contains products and quotients with powers:
	- o Add all uncertainties to get the total relative (percentage) error.
	- o Example:  $y = a^{2}*b^{3}/c^{4}$ .  $\Delta y/y = 2\Delta a/a + 3\Delta b/b + 4\Delta c/c$

Be aware of that these rules only applies to "pure" expressions of the forms mentioned above. If you have a "mixed" expression you must find the total uncertainty from random errors by doing the "min-max-procedure" as shown in the example of the Excel-file errors.xls which is also reproduced as pdf-file below.

## **Latent heat of fusion - Melting ice - Error investigations**

**Constants (tables)** 

J/(kg ºC) J/(kg ºC) kJ/kg

 $\frac{1}{4.4}$  Lf = cw\*Mw/Mi (Tw - Tm) + ci Ti - cw Tm

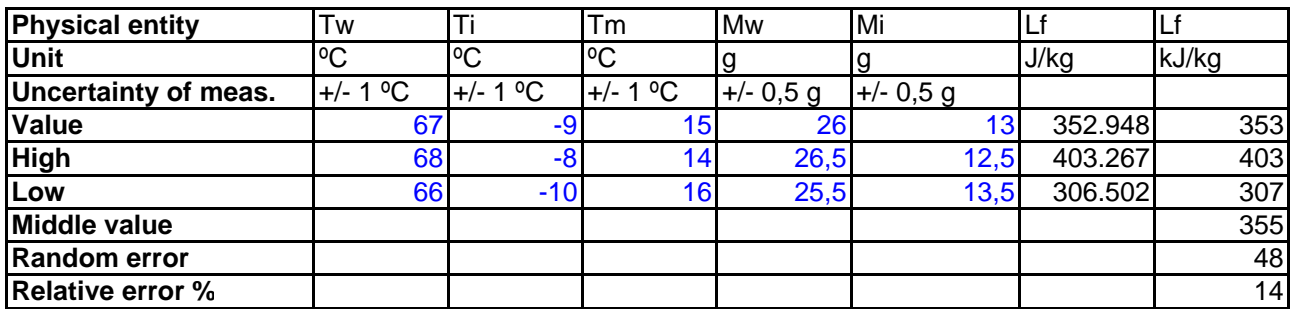

#### **Systematic errors**

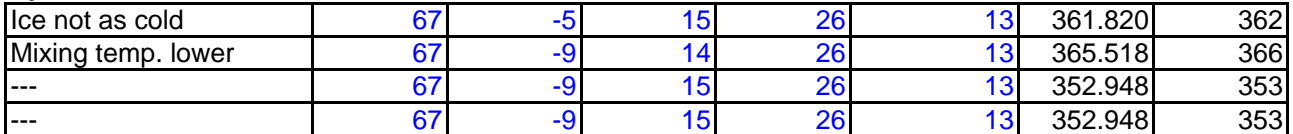

#### **Deviation from table value**

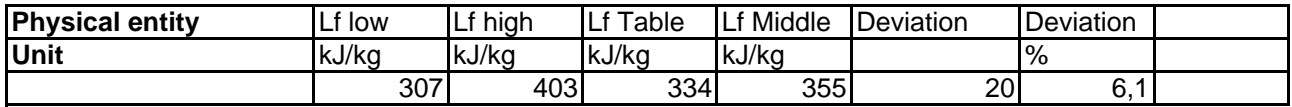

#### **Latent heat of fusion - Melting ice - Random errors**

#### **Random errors - precision of measurement**

The random errors of measurements are judged as a  $+/-$  value, e.g. for temperature:  $+/-1$  °C or for mass: $+/- 0.5$  g.

The random errors influences the calculated results. If for instance A and B are measured with random error  $+/-$  0.5, then C = A - B will have a random error of  $+/-$  1 g. The way to see this is: How to create a high value? - in this case by a high A and a low B. How to create a low value? - in this case by a low A and a high B.

Example:  $A = 26g$ ,  $B = 39g$ , then  $C = A - B = 39 - 26 = 13g$ . Assume random error on all measured masses: +/- 0.5 g. Then high and low values of C becomes:

High:  $C = 39.5 - 25.5 = 14g$ . Low:  $C = 38.5 - 26.5 = 12g$ . Middle value: (High+Low)/2=(14+12)/2=13g. Random error: (High-Low)/2=(14-12)/2=1g. Conclusion:  $C = (13 + (-1)q)$ .

Similar in a formular containing a fraction,  $x = A/B$ , to make x high you must make A high, B low, and to make x low you must make A low and B high.

In a formula like the one for Lf it is of course a more complicated problem. Let us look at the formula:  $Lf = cw^*Mw/Mi$  (Tw - Tm) + ci Ti - cw Tm

How to make Lf high? Well, Mw, Tw and Ti must be high, and Mi, Tm must be low. Better check this yourself by looking at the formula of Lf - or by experimenting with different values in your table, making Excel show the effect on the result - see the Excel-part called "Error investigations". Of course opposite with how to make Lf low.

As before you find the middle value of Lf = (high+low)/2 and the random error on Lf = (high-low)/2. In the end present your result as:  $Lf = midd$  value  $+/$ - random error. For example it could be: Lf =  $(358 +/- 65)$ kJ/kg, or better: Lf =  $(360 +/- 70)$ kJ/kg, now adjusting the number of significan figures better to the accuracy. You can also decide to present the error as a percentage error:  $70/360 = 0.194 = 20\%$ .

It is then interesting to see if the tabled value is situated within the measured interval of Lf. In this example, where the table value is 334 kJ/kg we see this is the case. In this sense we can say, that our measurement confirmes the tabled value, but - we must say - with a rather high percentage error.

It is not always easy to judge from the formula what to do to make the result high or low. In some formulas the same entity plays different roles, e.g. being subtracted somewhere and multiplied elsewhere. But you can always check out the effect on the result of making the value of the entity high or low by choosing different values in your table and let Excel show the results.

The effect of random errors from different physical entities, like temperatures and masses, can be very different. Observe the effect of the proposed random errors in the ice-experiment. Which seems to create the strongest effect: the errors on temperatures or the errors on masses? The result of such an investigation can lead to a better judgement of the experiment - how much is it to trust? And the investigation can lead to ideas of doing more careful experiments - now you know which measurements are "critical".

### **Special rules for calculating total uncertainty from random errors in results**

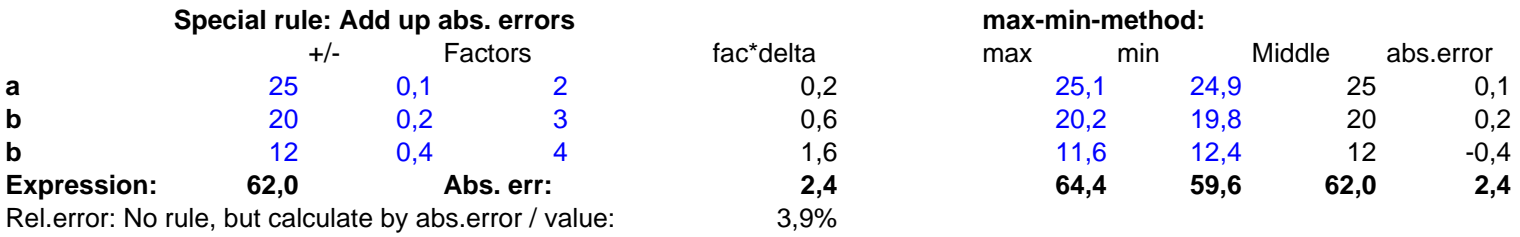

**Example 1: Expression: y = 2a + 3b – 4c** Expression only with sum and differences with factors.

**Example 2: Expression: y = a^2\*b^3/c^ 4** Expression only with products and quotients with powers.

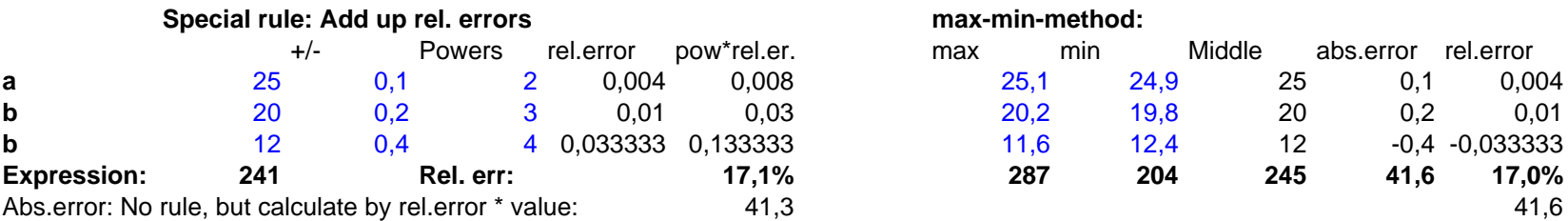

### **Latent heat of fusion - Melting ice - Systematic errors**

#### **Systematic errors - accuracy of measurement**

The systematic errors are caused by some known or unknown effects on the measurements which are not considered and included in the theory and formulas. It is typical that one specific systematic error pulls the measurements - and the results - in one direction, while random errors create a more random variation on measurements and results jumping up and down.

Example: You consider that the ice taken from the freezer probably does not have the original temperatur measured in the freezer, but higher, when dumped in the mixing water. So your value of Ti is probably too low. Could that be the reason for your resulting Lf to be higher than the table-value?

Now simply try to suggest a new - more realistic - value of Ti. Observe the effect on the resulting Lf. Does this error explain that our Lf became higher than the table value? The answer in this case is no, because we actually observe that a higher value of Ti creates an even higher value of Lf. This is not saying that this systematic error is not relevant. But there could be other errors pulling in positive or negative directions.

And we observe in this case something else, which is interesting. The effect of changing the value of Ti does not change the value of Lf very much - much less than the effects of the random errors (of the masses). This is of course not always the case, but in any case by this investigation, we get important information concerning the circumstances of our experiment.

Try to suggest other possible systematic errors - do not mix these with the random errors! - and see if you can investigate the possible effect of these errors on the resulting value of Lf.